Chair for Algorithms and Data Structures Prof. Dr. Hannah Bast Marjan Celikik

Search Engines WS 09/10

http://ad.informatik.uni-freiburg.de/teaching

**IBURG** 

# Exercise Sheet 9 — Solutions

## Exercise 1

Here is an algorithm that decides whether the UTF-8 multi-byte sequence starting at a given position in a string is valid or not:

1. If the first byte is of the form 0xxxxxxx, the sequence is valid (all ASCII codes < 128 are valid UTF-8 codes).

2. If the first byte is of the form 10xxxxxx or 11111xxx, the sequence is invalid (the first byte must start with 0, 110, 1110, or 11110).

3. If the first byte is of the form 1100000x, the sequence is invalid (2-byte UTF-8 sequence with code point  $<$  128).

4. If the first byte is 11100000 and the second byte is of the form 100xxxxx, the sequence is invalid (3-byte sequence with code point  $\langle 2048 \rangle$ .

5. If the first byte is 11110000 and the second byte is of the form 1000xxxx, the sequence is invalid (4-byte sequence with code point  $<$  65536).

6. If the number of leading 1s before the first 0 is m, and one of the next  $m-1$  bytes is not of the form 10xxxxxx, the sequence is invalid (all bytes after the first must start with 10).

7. All other sequences are valid.

## Exercise 2

Here is a C++ implementation that implements the characterization from above in the most straightforward way (by Hannah).

```
#include <stdlib.h>
#include <stdio.h>
#include <time.h>
int main(int argc, char** argv)
{
 unsigned int n = \arg c > 1 ? atoi(argv[1]) : 1000000;
  // Leave some space so that we don't have to check boundary conditions below.
 unsigned char* s = new unsigned char[n+3];
  for (int i = 0; i < n; ++i) s[i] = (unsigned char)(256 * drand48());
  clock_t t = clock();
  int i = 0;
```

```
while (i < n){
    // Count the number of leading 1s in the first byte.
    int 1 = s[i] < 128 ? 0 : (s[i] < 192 ? 1 : (s[i] < 224 ? 2 : (s[i] < 240 ? 3 : (s[i] < 248 ? 4 : 5))// Should be 0, 2, 3, or 4, otherwise invalid first byte.
    if (1 == 1 || 1 == 5) { s[i++]} = 0; continue; }
    // Make sure that the next 1 - 1 bytes all start with 10.
    for (int j = i + 1; j < i + 1; ++j) s[j] = s[j] & 63 + 128;
    // First byte must not be 1100000x.
    if (s[i] \& 254 == 192) { s[i++]} = 0; continue; }// First two bytes must not be 11100000 100xxxxx.
    if (s[i] == 224 \& s[i+1] \& 224 == 128) { s[i] = s[i+1] = 0; i += 2; continue; }// First two bytes must not be 11110000 1000xxxx.
    if (s[i] == 240 \& s[i+1] \& 240 == 128) \{ s[i] = s[i+1] = s[i+2] = 0; i += 3; continue; \}}
 printf("Corrected random %d-byte string in %.2f seconds\n", n, (double)(clock() - t)/CLOCKS_PER_SEC);
}
```
#### Exercise 3

Here is Marjan's solution for JAVA.

```
import java.util.*;
public class Ex9
{
public static void main(String[] args) {
    int n = Integer.parseInt(args[0]);
    char[] seq = new char[n];
    Random rand = new Random();
    for(int i = 0; i < n; i++)seq[i] = (char)(1 + rand.nextInt(255));long startTime = System.nanoTime();
    for(int i = 0; i < n; i++) {
      if (seq[i] > 127 && seq[i] < 224) { // start of a 2-byte UTF-8 sequence
        if (seq[i] < 194) { // invalid first byte
          seq[i] = '0';if (i < n - 1)
            if seq[i+1] > 127 seq[i+1] = '0';}
        else { // first byte ok
          if (i < n - 1)
            seq[i] = '0';else
          if (\text{seq}[i+1] \leq 128) { // invalid second byte
              seq[i+1] = '0'; seq[i] = '0';}
```

```
}
}
else
if (seq[i] > = 224 && seq[i] < 240) { // start of a 3-byte UTF-8 sequence
  if (i < n - 1) {
    if (seq[i+1] < 160 || seq[i+1] > 191) { // invalid second byte
      seq[i] = '0'; seq[i+1] = '0';if (i < n - 2) // is there a third byte?
        if (seq[i+2] > 127)
          seq[i+2] = '0';}
    else { // second byte ok
      if (i < n - 2) // is there a third byte?
       if \left(\text{seq}[i+2] \times 128 \mid \right) seq[i+2] > 191) { // invalid third byte
          seq[i] = '0'; seq[i+1] = '0'; seq[i+2] = '0';}
        else { // no third byte!
       seq[i] = '0'; seq[i+1] = '0';}
   }
  }
  else // no second byte
   seq[i] = '0';}
else
if (\text{seq}[i] \geq 240) { // 4-byte UTF-8 sequence
  if (i == n - 1)seq[i] = '0';else
    if (i == n - 2) { seq[i] = '0'; seq[i+1] = '0'; }
    else
      if (i == n - 3) { seq[i] = '0'; seq[i+1] = '0'; seq[i+2] = '0';else
      if (i == n - 4) {
          seq[i] = '0'; seq[i+1] = '0'; seq[i+2] = '0'; seq[i+3] = '0';}
        else {
          if (seq[i+1] < 144 || seq[i+1] > 191) { // invalid second
            seq[i] = '0'; seq[i+1] = '0';if (seq[i+2] > 127) {
              seq[i+2] = '0';if seq[i+3] > 127 seq[i+3] = '0';}
          }
          else { // second byte ok
            if (seq[i+2] < 128 || seq[i+2] > 191) { // invalid third
              seq[i] = '0'; seq[i+1] = '0'; seq[i+2] = '0';
```

```
if (\text{seq}[i+3] > 127) \text{ seq}[i+3] = '0';}
                   else { // third byte ok
                     if (seq[i+3] < 128 || seq[i+3] > 191) { // invalid fourth
                       seq[i] = '0'; seq[i+1] = '0'; seq[i+2] = '0'; seq[i+3] = '0';}
                   }
                }
              }
      }
    }
    long stopTime = System.nanoTime() - startTime;
    System.out.println(" done. " + stopTime / 1000 + " usec.");
 }
}
```
## Exercise 4

Here is Marjan's solution for Perl.

```
#!/usr/bin/perl/
use Time::HiRes;
use warnings;
ln = $ARGV[0];@seq=();
for(i = 0; i < \text{sn}; i + 1)
{
  $seq[$i] = 1 + int(rand(255));}
$start = [Time::HiRes::gettimeofday()];
for(i = 0; i < \nn; i + 1)
{
  if ($seq[$i] > 127 && $seq[$i] < 224) { # start of a 2-byte UTF-8 $sequence
    if ($seq[$i] < 194) { # invalid first bytepr1
      $seq[$i] = 0;if ($i < $n - 1){
        if ($seq[$i+1] > 127) {
          $seq[$i+1] = 0;}
      }
    }
    else # first byte ok
    {
      if ($i < $n - 1) {
        $seq[$i] = 0;
```

```
}
    else {
      if ($seq[$i+1] < 128) { # invalid second byte}$seq[$i+1] = 0; $seq[$i] = 0;}
   }
  }
}
else {
  if (\text{Seq}[\$i] \geq 224 && \text{Seq}[\$i] < 240) { # start of a 3-byte UTF-8 \text{Seq}if ($i < $n - 1) {
      if ($seq[$i+1] < 160 || $seq[$i+1] > 191) { # invalid second byte}$seq[$i] = 0; $seq[$i+1] = 0;if ($i < $n - 2) { + $i$ is there a third byte?}if ($seq[$i+2] > 127) {
            $seq[$i+2] = 0;}
       }
      }
      else { # second byte ok
        if ($i < $n - 2) { + $i$ is there a third byte?}if ($seq[$i+2] < 128 || $seq[$i+2] > 191) { # invalid third byte
            $seq[$i] = 0; $seq[$i+1] = 0; $seq[$i+2] = 0;}
        }
        else { # no third byte!
          $seq[$i] = 0; $seq[$i+1] = 0;}
      }
   }
    else { # no second byte
      $seq[$i] = 0;}
  }
  else {
    if ($seq[$i] >= 240) { # 4-byte UTF-8 $sequenceif ($i == $n - 1) { { $seq[$i]} = 0; }else {
        if ($i == $n - 2) {$seq[[i] = 0; $seq[4i+1] = 0; }else {
          if ($i == $n - 3) {
            $seq[$i] = 0; $seq[$i+1] = 0; $seq[$i+2] = 0;}
          else {
            if ($i == $n - 4) {
              $seq[$i] = 0; $seq[$i+1] = 0; $seq[$i+2] = 0; $seq[$i+3] = 0;}
```

```
else {
                if ($seq[$i+1] < 144 || $seq[$i+1] > 191) { # invalid second
                  $seq[$i] = 0; $seq[$i+1] = 0;if ($seq[$i+2] > 127) {
                   $seq[$i+2] = 0;if ($seq[$i+3] > 127) {
                     $seq[$i+3] = 0;}
                  }
                }
                else { # second byte ok
                  if ($seq[$i+2] < 128 || $seq[$i+2] > 191) { # invalid third
                    $seq[$i] = 0; $seq[$i+1] = 0; $seq[$i+2] = 0;if ($seq[$i+3] > 127) {
                     $seq[$i+3] = 0;}
                  }
                  else { # third byte ok
                    if ($seq[$i+3] < 128 || $seq[$i+3] > 191) { # invalid fou.
                     $seq[$i] = 0; $seq[$i+1] = 0; $seq[$i+2] = 0;$seq[$i+3] = 0;}
                  }
               }
             }
           }
         }
       }
     }
   }
$finish = 1000000 * Time::HiRes::tv_interval($start);
print "done. ".$finish." usec.\n";
```
Exercise 5

} }

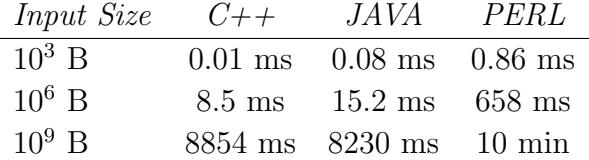

Table 1: Average running times of the three impementations. All experiments were carried out on a single machine under low load (Quad-core Xeon X5560 @ 2.8 GHz)

As expected, the compiled or non-interpreted languages like JAVA and C++ perform significantly

faster than interpreted programming languages like Perl (here almost two orders of magnitute or 100 times faster). As for JAVA and  $C_{++}$ , it is generally accepted that  $C_{++}$  compilers perform generally faster than JAVA (not much faster though, and not all C++ compilers). In our own example, C++ performs significantly faster than JAVA only when the size of the input is small, with very small difference for very large input.